## Erledig CPU taktet nur zwischen 800/2000/2500

Beitrag von Peter\_Pan vom 23. März 2018, 22:09

Ich habe mir das Logfile von meinem Dell 7240 mal genau angesehen und CPU nur zwischen 800/2000/2500mhz taktet.

Der Grund wieso ich mir das im Log angesehen habe ist, wenn ich Film dauert es einen kleinen Moment und der Lüfter und die CPU laufen auf Ma gucken von Filmen so viel Leistung ?

Das Takten zwischen den 3 Werten mag sicherlich ok sein, aber ich bin das es bei einem Laptop sicherlich mehrere Taktungen geben sollte oder Zwecks Stromverbauch. Aktuell springt die CPU eigentlich nur zwischem minimalen Stromverbauch un

Ich habe schon folgendes Versucht. -ohne SSDT und nur mit dem haken bei PluginType -keine weiteren Einträge oder irgendwelche Haken unter Acpi und mit dem dem DataProvider kext.

Dies brachte keine wirkliche Verbesserung.

Aktuell bin ich wieder da wo ich angefangen habe. Siehe Bild. inkl e Ordner. Diese Einstellungen stammen von einer Fertigen Config aus dem Netz

Edit: Ich habe nun das SMBios von Macbook Air 6,2 zu Macbook Pro 11,1 geändert. Zur sicherheit habe ich auch nochmal eine neue SSDT ertstellt. Die Config zu sehen geblieben. Ich glaube das es nun etwas besser läuft, da die CPU nun zwischen 800 auf 2000,2600 taktet.

Ich werde mir das die Tage mal auf einem originalen Macbook Air ansehen verhält.

Beitrag von derHackfan vom 23. März 2018, 23:02

Also SMBIOS abhängig, gut zu wissen und vielen Dank für das Update.

Beitrag von Peter\_Pan vom 24. März 2018, 20:43

Nur ob das aktuell auch wirklich richtig ist

Gibt es eine möglichkeit die Akkulaufzeit auf zu zeichnen? Oder ein Programm das Surfen oder Video gucken simuliert und gleichze aufzeichnet Irgendwie müssen die ganzen Testberichte die man Akkulaufzeit auch ermitteln. Ich würde gerne das SMBios MacBook Air gegen das aktuelle Macbook Pro ve

Beitrag von derHackfan vom 25. März 2018, 00:23

[Zitat von Pete](https://www.hackintosh-forum.de/index.php/Thread/36657-CPU-taktet-nur-zwischen-800-2000-2500/?postID=402268#post402268)r\_Pan

Ich würde gerne das SMBios MacBook Air gegen das aktuelle Macbook Pro

Zur Not nimmst du das Handy nebenbei liegend und startest die Stoppuhr.

Beitrag von Peter\_Pan vom 26. März 2018, 22:03

Wäre eine Idee

Ich habe mir das Log vom Intel Power Gadget nochmal angesehen. Und ab und zu taucht dieser Eintrag auf. Either 1) the computer was put to sleep or 2) the app was app nap'd. Wären das Logfile erstellt wurde, habe ich ein Video über Youtube abgespiel

Code

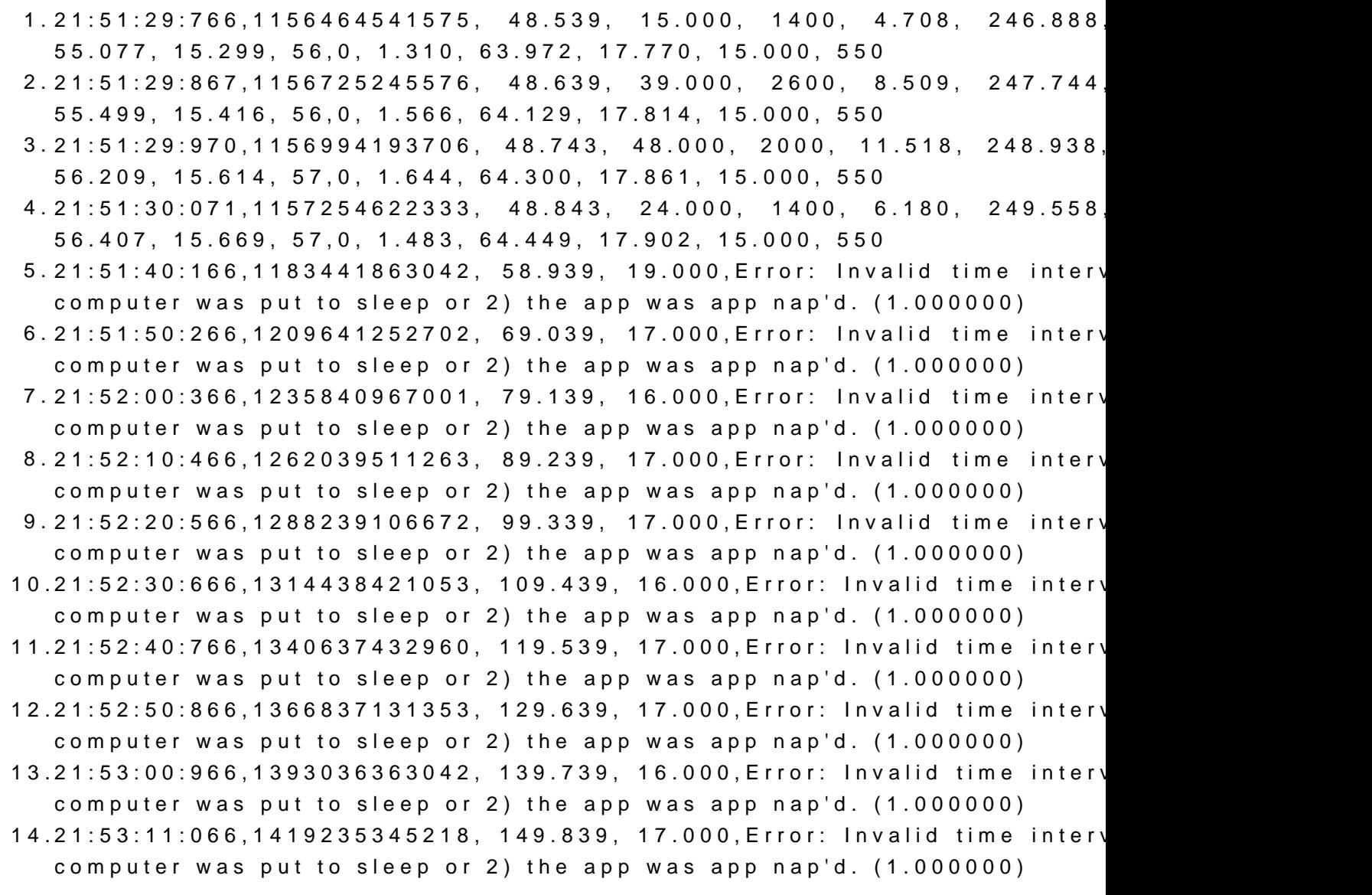

15.21:53:21:166,1445434842779, 159.939, 17.000, Error: Invalid time interv computer was put to sleep or 2) the app was app nap'd. (1.000000)

Alles anzeigen

Kann damit jemand etwas anfangen?

Und erst wenn ich in der Config die Option PluginType=1 setze inkl SSD 1400mhz. Nehme ich den Elntrag weg verschwindet der Takt 1400 und die CPU Takte und 2000